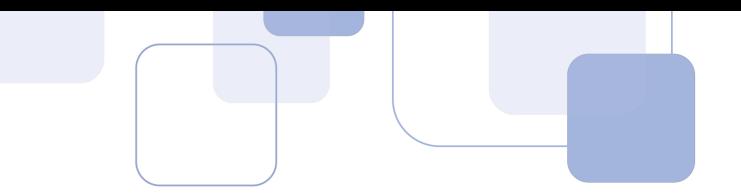

Oi, pessoal!!

Aqui quem vos fala é o professor Guilherme Neves.

Vamos resolver as 5 questões de Estatística da prova para Auditor Fiscal de Campinas, que foi realizada no dia 15/09/2019 pela VUNESP.

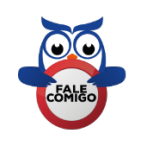

Para **tirar dúvidas** e ter **acesso a dicas e conteúdos gratuitos**, acesse minhas redes sociais:

**Instagram - @profguilhermeneves** https://www.instagram.com/profguilhermeneves

**Canal do YouTube – Prof. Guilherme Neves** https://youtu.be/gqab047D9l4

E-mail: profguilhermeneves@gmail.com

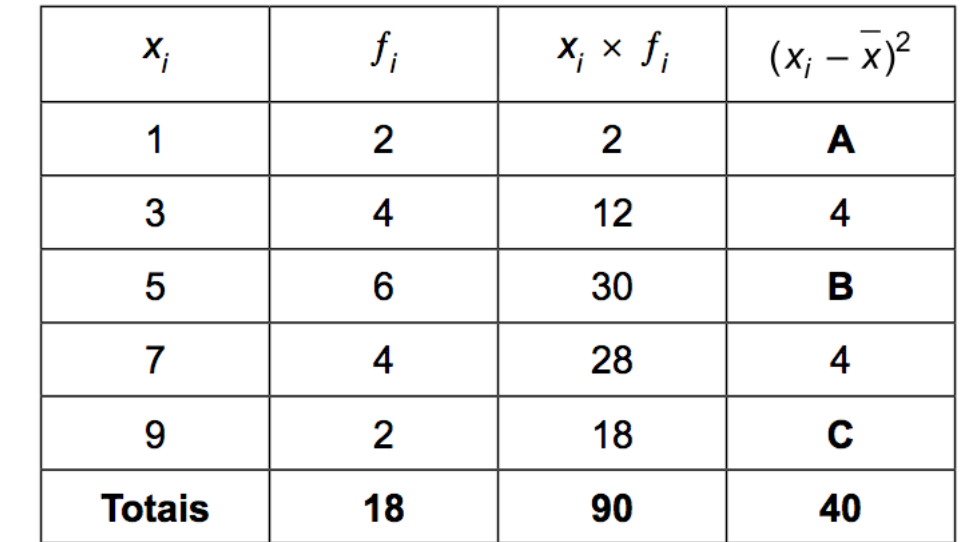

# **Considere a tabela-1 e o enunciado seguintes para responder às questões de números 31 e 32.**

# Tabela-1

A tabela-1 de distribuição de frequência mostra a organização e síntese de 18 dados  $x_i$  colhidos como amostra para um estudo estatístico, onde a coluna  $f_i$  é a que registra os valores das frequências, enquanto a coluna  $(x_i - \bar{x})^2$  contém os valores dos quadrados dos desvios.

# **31. (VUNESP 2019/ISS-Campinas)**

Os valores substituídos pelas letras A, B e C na tabela são, respectivamente:

- (A) 0, 4, 0.
- (B) 16, 4, 16.
- (C) 16, 0, 16.
- (D) 0, 16, 0.
- (E) 4, 4, 4.

## **Resolução**

Para calcular a média aritmética  $\bar{x}$ , devemos multiplicar cada valor  $x_i$  pelas suas respectivas frequências  $f_i$ . Em seguida, devemos somar todos esses resultados (90) e dividir pela soma das frequências (18).

$$
\bar{x} = \frac{\sum x_i f_i}{n} = \frac{90}{18} = 5
$$

A coluna de  $(x_i - \bar{x})^2$  contém os quadrados dos desvios. Em outras palavras, devemos calcular os desvios de  $x_i$  em relação à média e depois elevar os resultados ao quadrado.

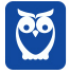

#### **Instagram: @profguilhermeneves**

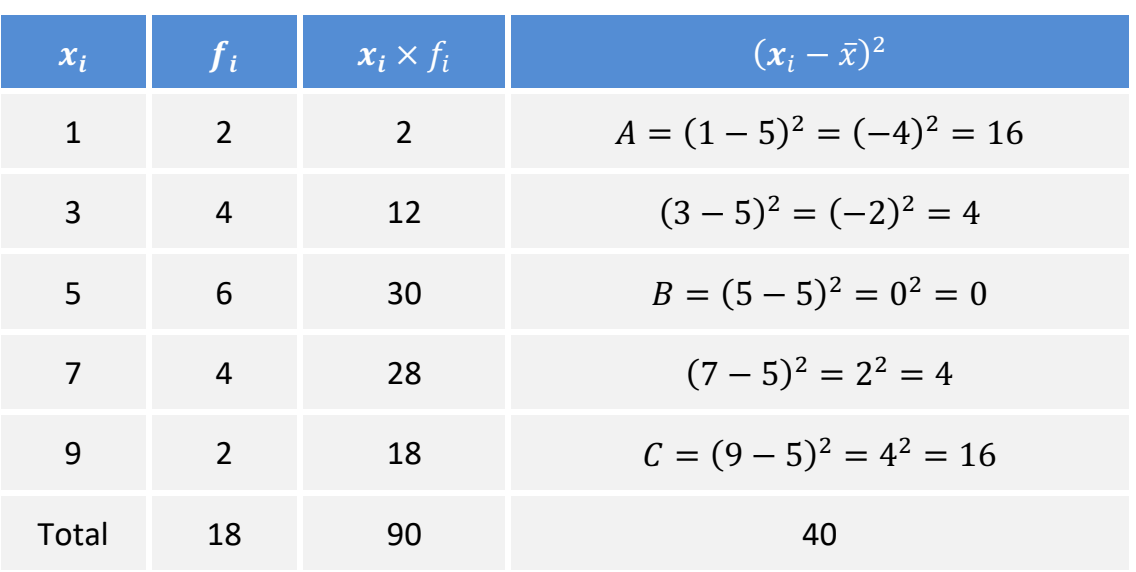

Logo,  $A = 16$ ,  $B = 0$  e  $C = 16$ .

#### **Gabarito: C**

#### **32. (VUNESP 2019/ISS-Campinas)**

Entre os números a seguir, o que mais se aproxima da variância amostral é:

(A) 1. (B) 7. (C) 9. (D) 3. (E) 5.

#### **Resolução**

Para calcular a variância, podemos aproveitar os resultados obtidos na questão anterior. Vamos multiplicar cada valor de  $(x_i - \bar{x})^2$  pela sua respectiva frequência.

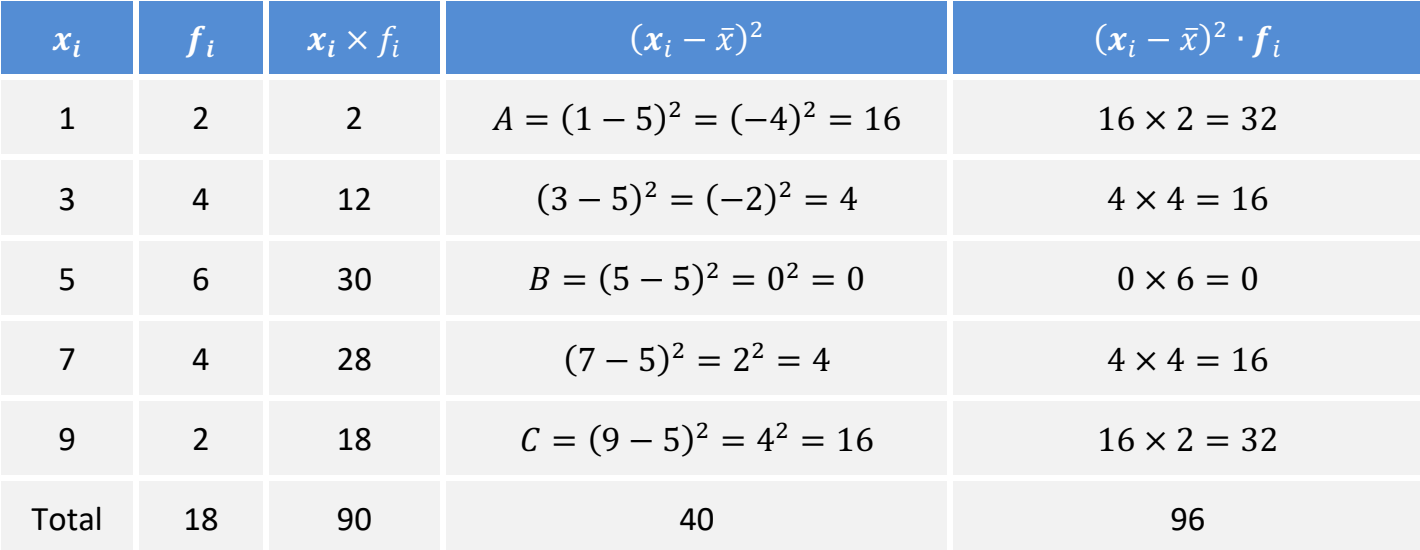

Agora podemos aplicar a fórmula da variância amostral.

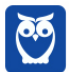

**Prof. Guilherme Neves Instagram: @profguilhermeneves**

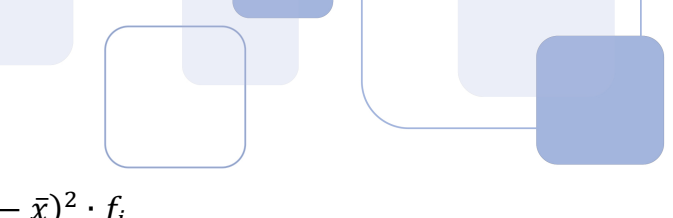

$$
s^2 = \frac{\sum (x_i - \bar{x})^2 \cdot f_i}{n - 1}
$$

$$
s^2 = \frac{96}{18 - 1} \cong 5,64
$$

### **Gabarito: E**

## **33. (VUNESP 2019/ISS-Campinas)**

Sabe-se que as probabilidades de um carro transportar 1, 2, 3, 4 ou 5 pessoas são de 0,05, 0,20, 0,40, 0,25 e 0,10, respectivamente. Se em uma cidade chegaram 400 carros, a estimativa de pessoas que chegaram é de

(A) 1260.

(B) 1320.

(C) 2000.

(D) 1600.

(E) 1400.

## **Resolução**

Seja  $X$  a variável aleatória discreta que descreve o número de pessoas por carro.

Vamos calcular a esperança de  $X$  (valor médio). Para tanto, basta multiplicar cada valor de  $X$  pelas respectivas probabilidades e, em seguida, somar os resultados.

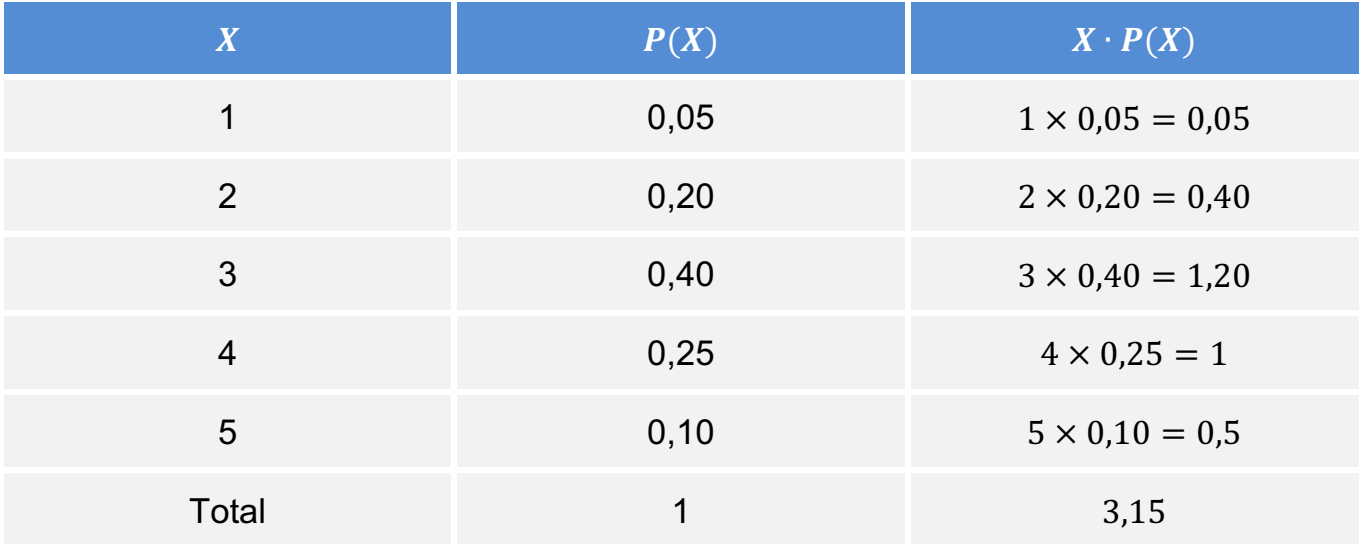

$$
E(X) = \sum X \cdot P(X) = 3,15
$$

O número médio de passageiros por carro é igual a 3,15. Assim, se chegam 400 carros, a estimativa é de que chegaram:

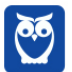

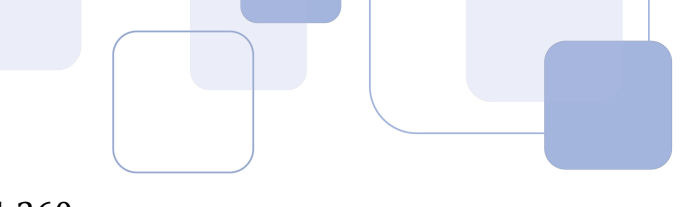

## $3,15 \times 400 = 1.260$  pessoas

**Gabarito: A**

# **34. (VUNESP 2019/ISS-Campinas)**

Ao operar em um turno de trabalho, uma linha de produção se interrompe totalmente se uma máquina M1 falhar. Para diminuir o risco de interrupção, ligou-se ao sistema uma máquina M2 programada para entrar imediatamente em funcionamento caso M1 falhe, fazendo com que o sistema prossiga. A probabilidade de M1 falhar é de 1/20 e a probabilidade de M2 falhar é também de 1/20. A probabilidade de que o sistema não se interrompa durante um turno de trabalho após a inclusão de M2 é de

(A) 99%.

(B) 97,5%.

(C) 95%.

(D) 99,75%.

(E) 90,25%.

### **Resolução**

O caminho mais rápido é trabalhar com a probabilidade do evento complementar. O sistema será interrompido se M1 falhar e M2 falhar.

$$
P(\text{sistema interromper}) = P(M_1 \text{ falhar } e \text{ } M_2 \text{ falhar})
$$

$$
=\frac{1}{20}\times\frac{1}{20}
$$

$$
=\frac{1}{400}
$$

Para transformar essa probabilidade em porcentagem, devemos multiplicá-la por 100%.

$$
=\frac{1}{400}\times100\%
$$

#### $= 0.25\%$

Pois bem, essa é a probabilidade de o sistema ser interrompido.

A soma das probabilidades de dois eventos complementares é igual a 1 = 100%. Logo, a probabilidade de o sistema não ser interrompido será igual a:

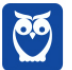

# $P(\textit{sistema não interromper}) = 100\% - 0.25\%$

 $= 99,75%$ 

**Gabarito: D**

## **35. (VUNESP 2019/ISS-Campinas)**

De uma população, escolheu-se uma amostra casual de 10 pessoas e os seus pesos Y, em quilogramas, e alturas X, em centímetros, foram anotados. Sabendo-se que a equação de regressão linear correspondente é igual a  $Y_c = 36.8 + 0.16x$ , então o peso esperado de uma pessoa que tenha 180 cm de altura, em quilos, é aproximadamente igual a

(A) 61,2.

(B) 65,6.

(C) 52,6.

(D) 70,3.

(E) 63,2.

### **Resolução**

O modelo de regressão é uma reta de "valores médios", ou seja, o valor calculado para y para um dado valor de x é justamente o valor esperado de y para o dado valor de x.

Assim, para calcular o valor esperado de y para  $x = 180$ , é só substituir x por 180.

 $E(Y|x = 180) = 36.8 + 0.16 \cdot 180$ 

 $= 65,6 \; kg$ 

**Gabarito: B**